## Lehrersicht auf logineoNRW LMS

von Schardt | KT Bonn

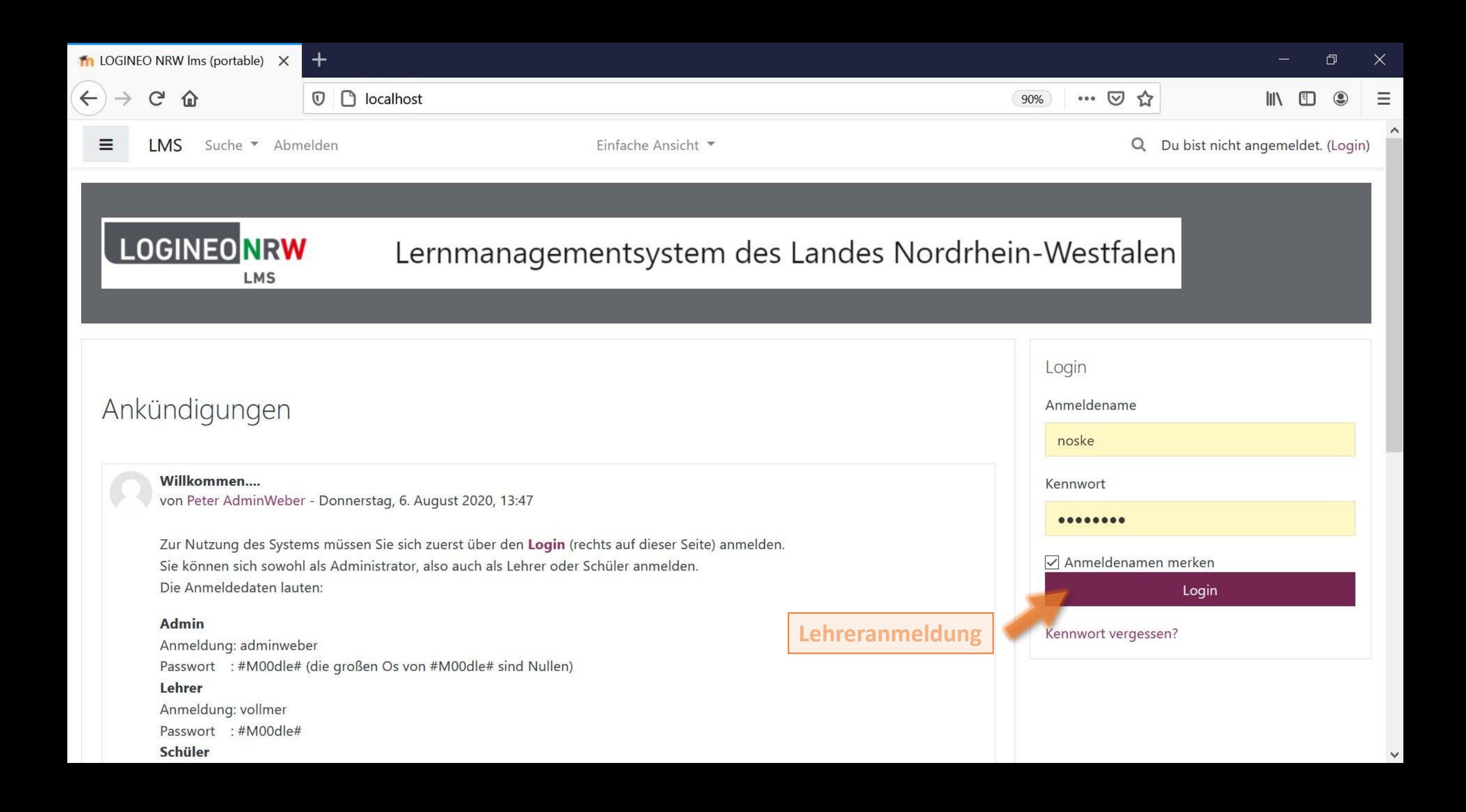

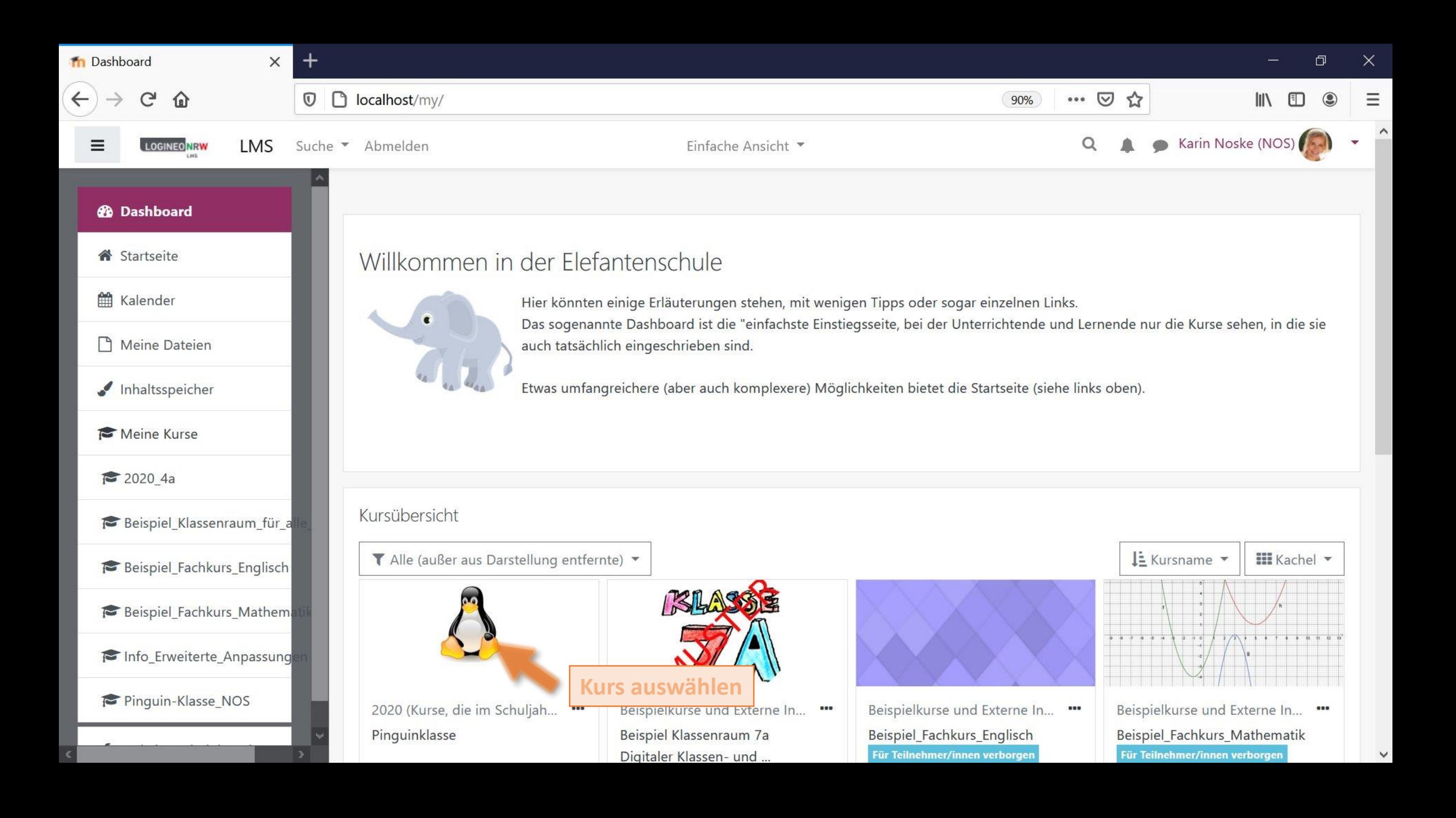

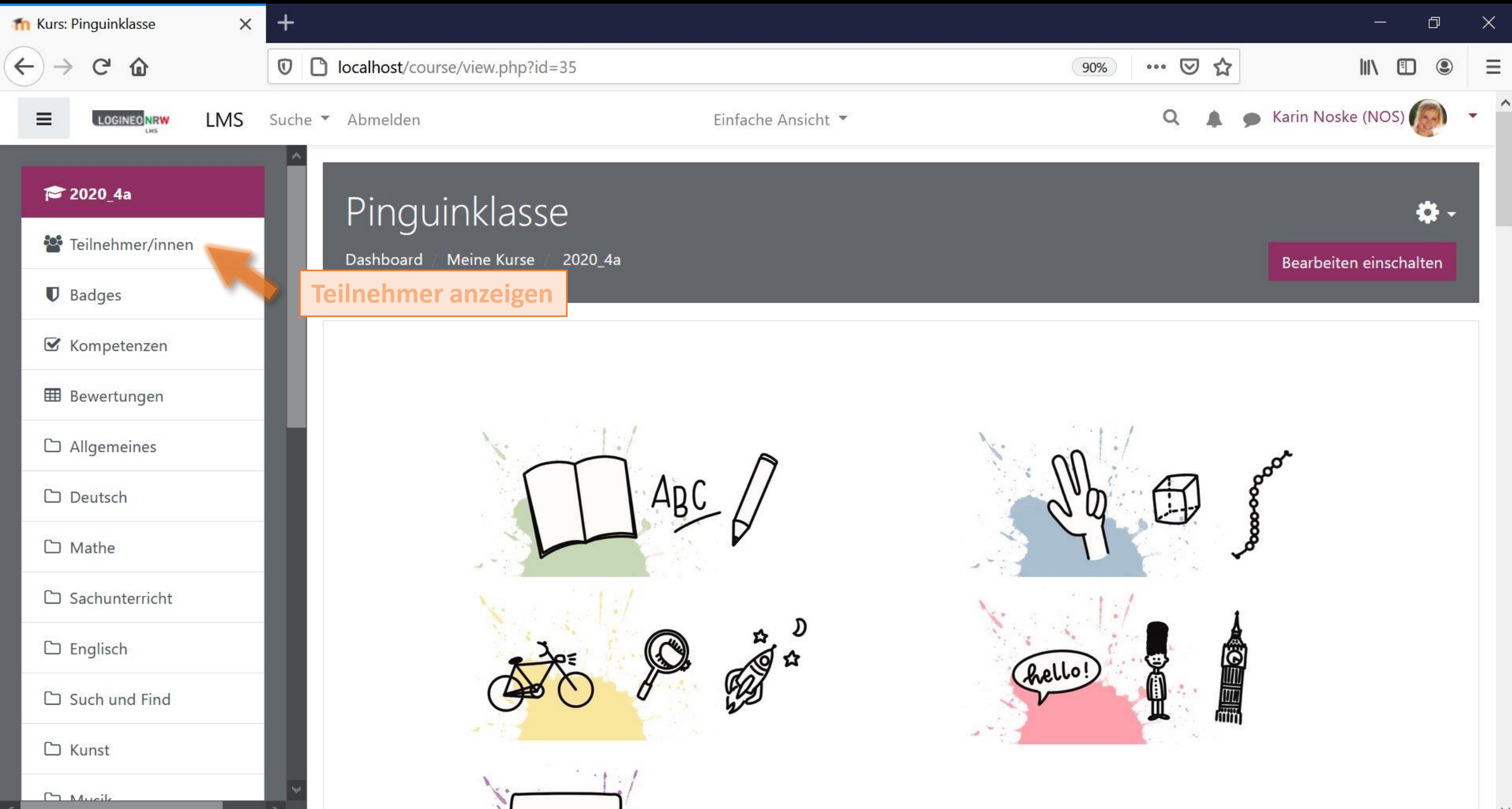

 $\land$ 

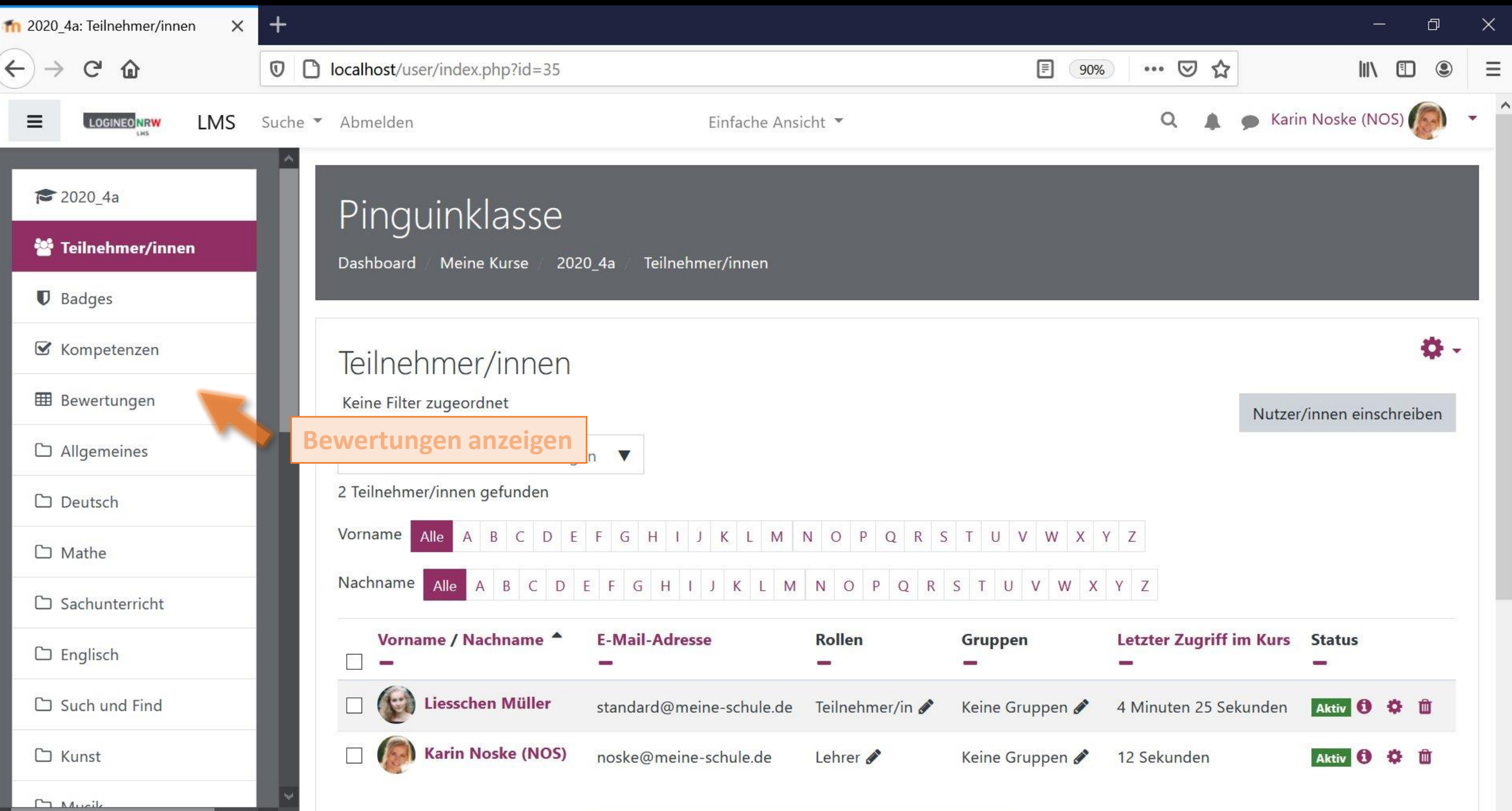

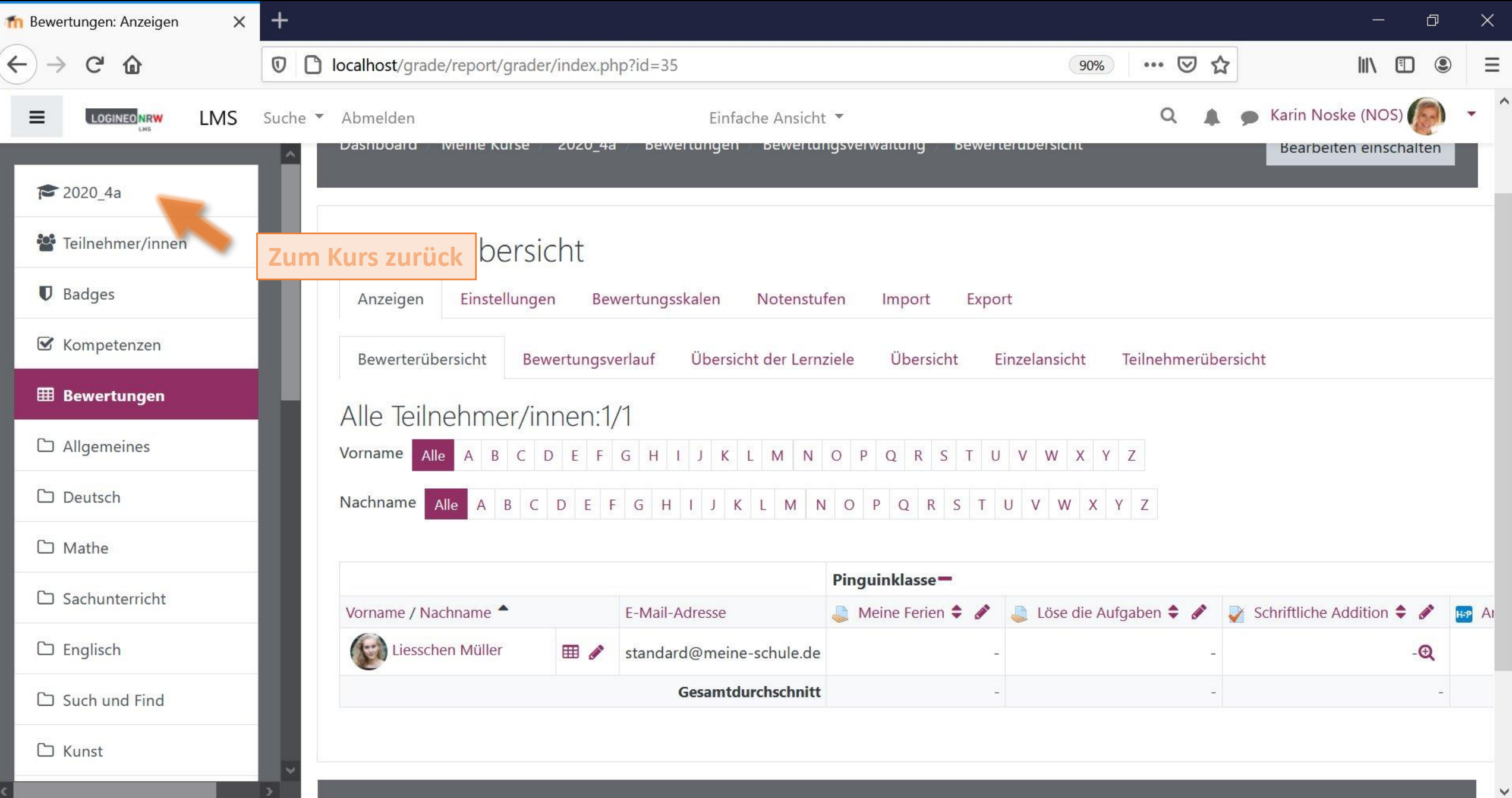

 $\rightarrow$ 

- 1  $\sqrt{2}$ 

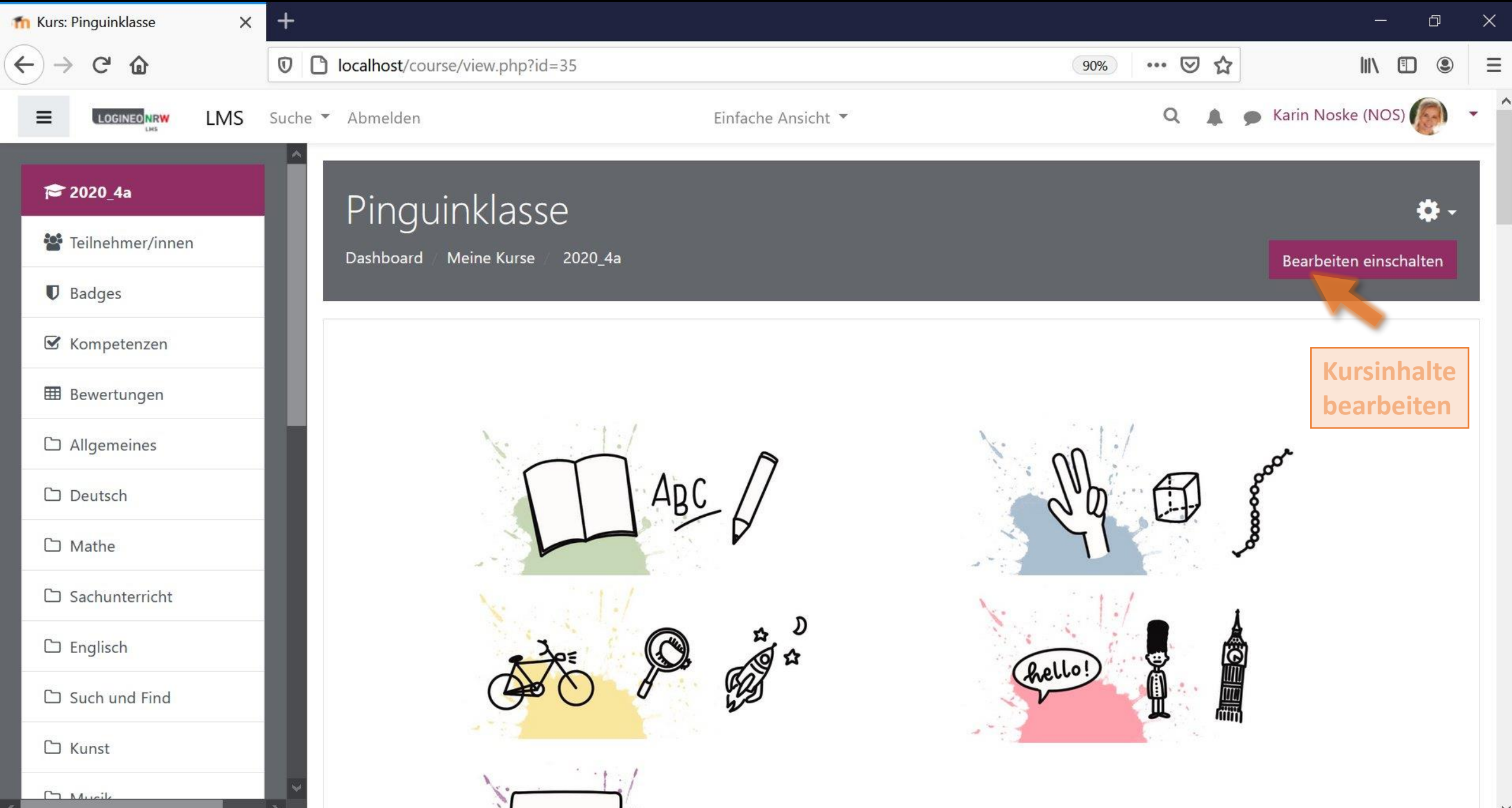

 $\land$ 

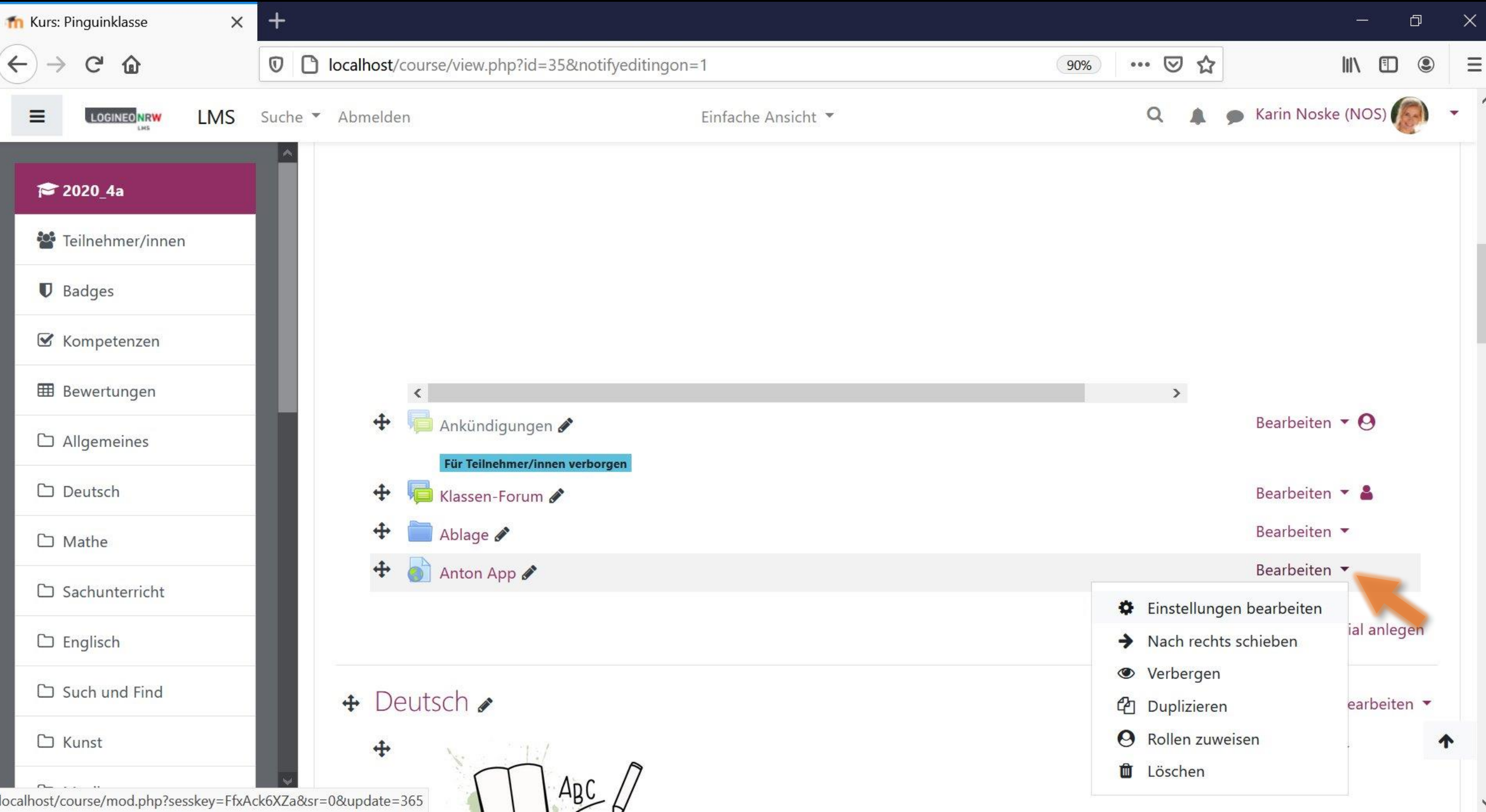

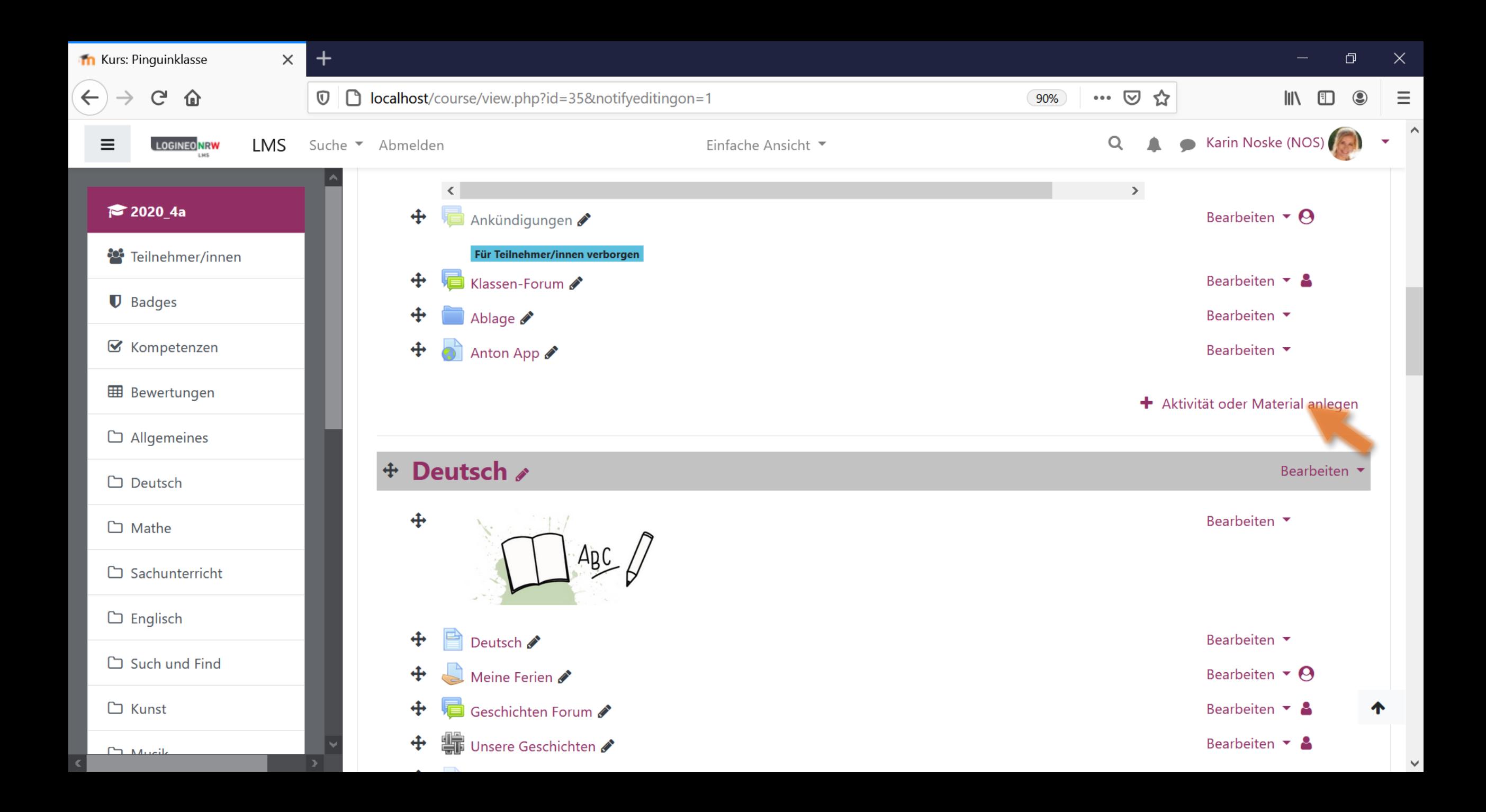

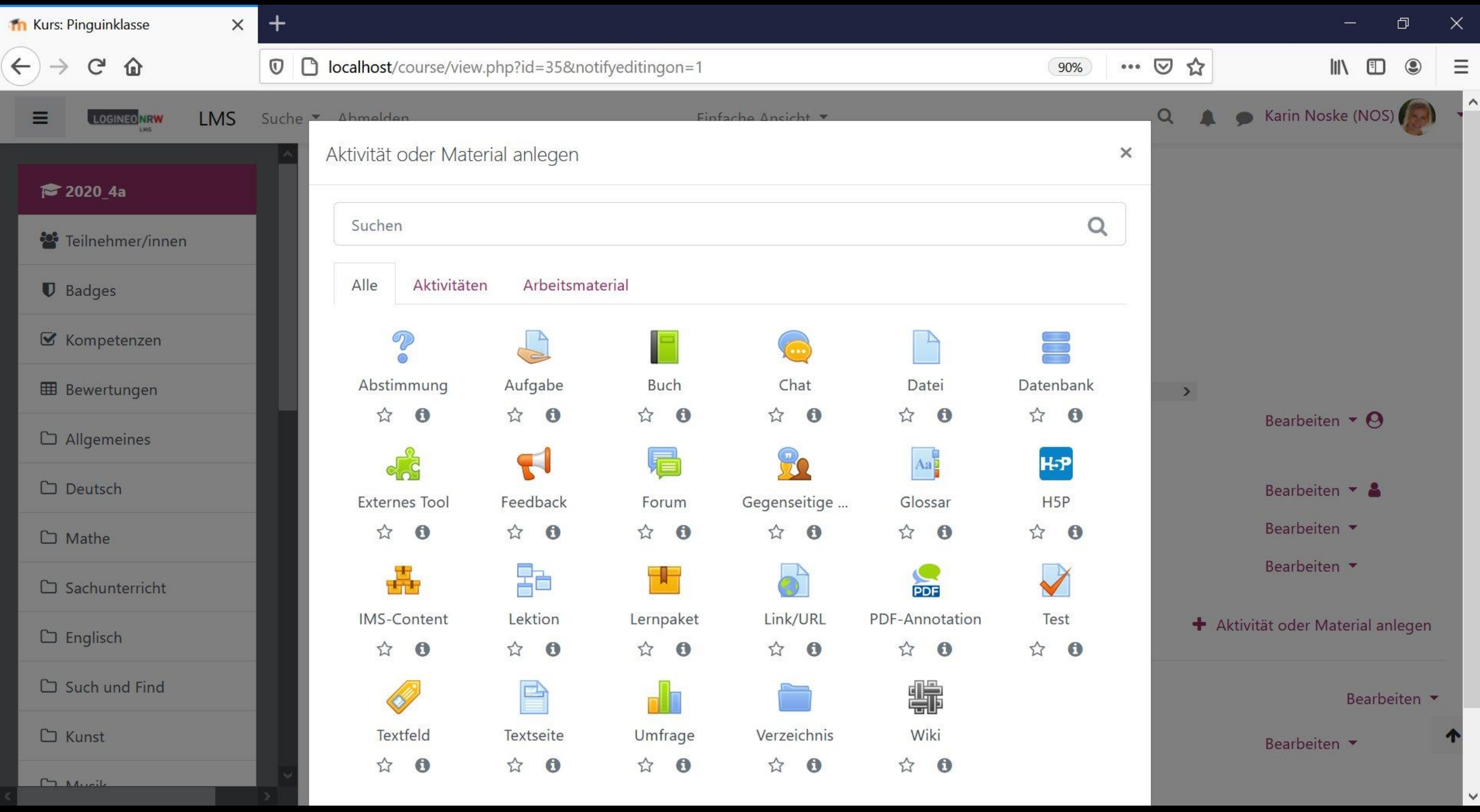

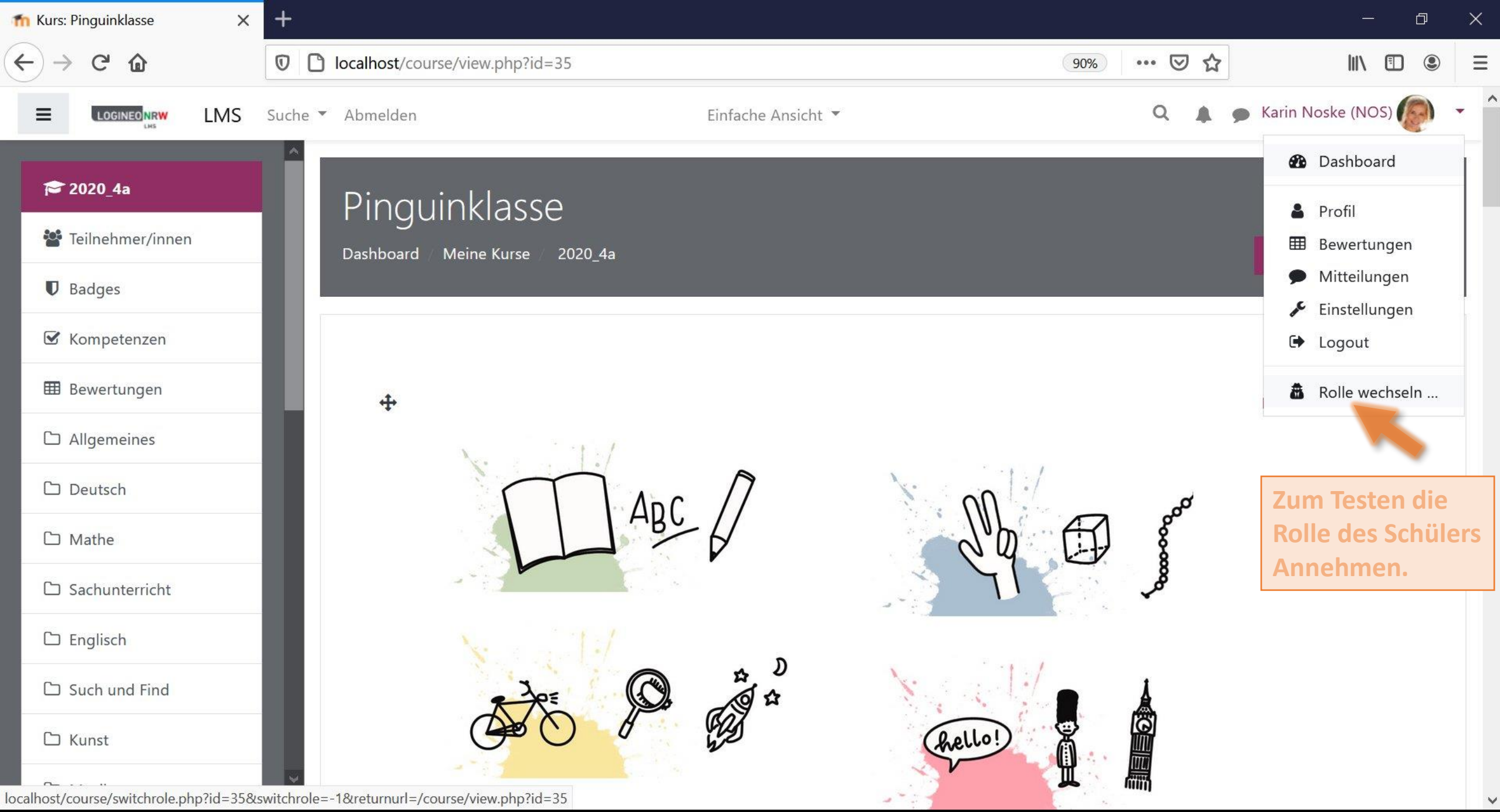

localhost/course/switchrole.php?id=35&switchrole=-1&returnurl=/course/view.php?id=35

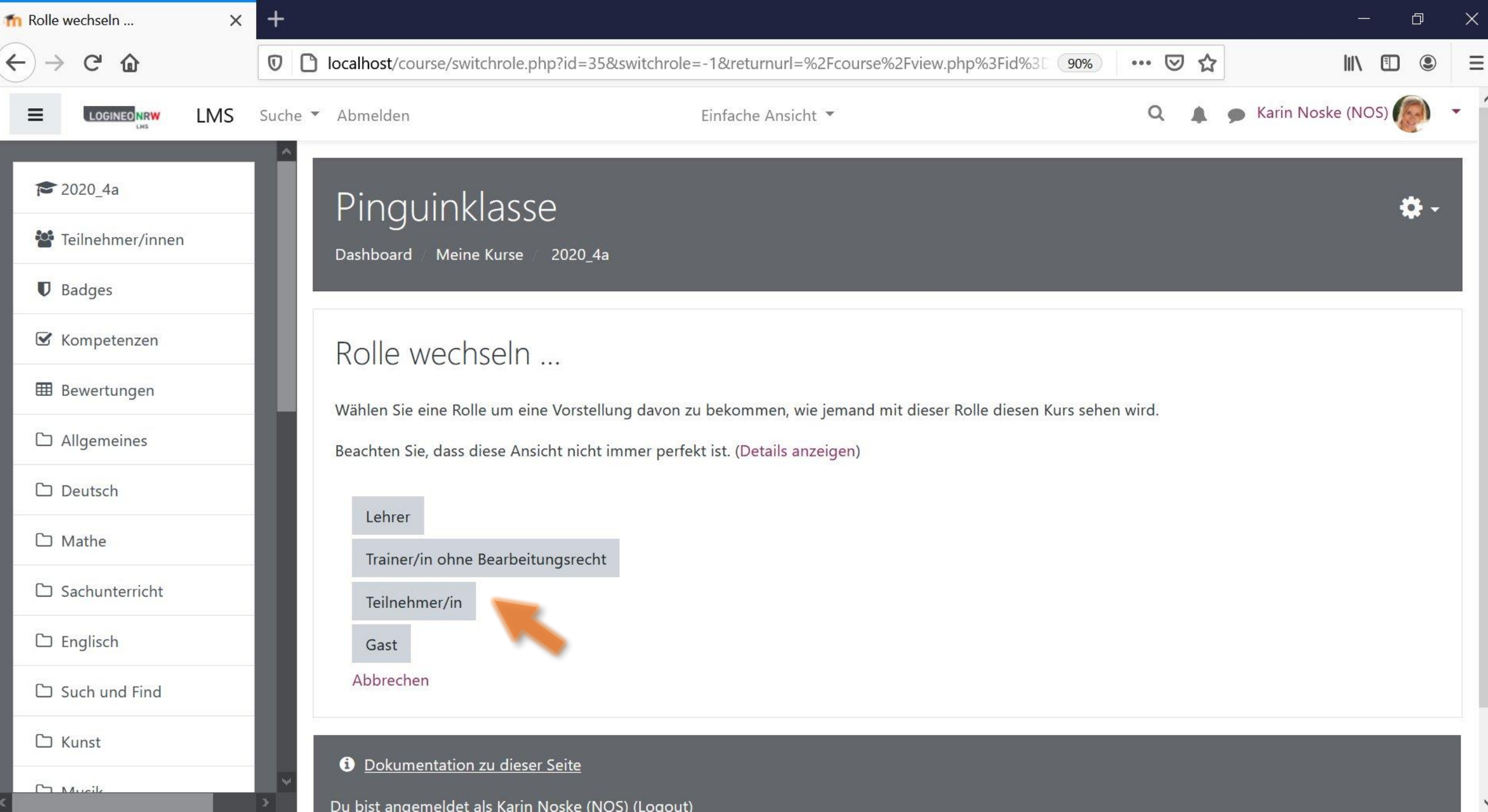

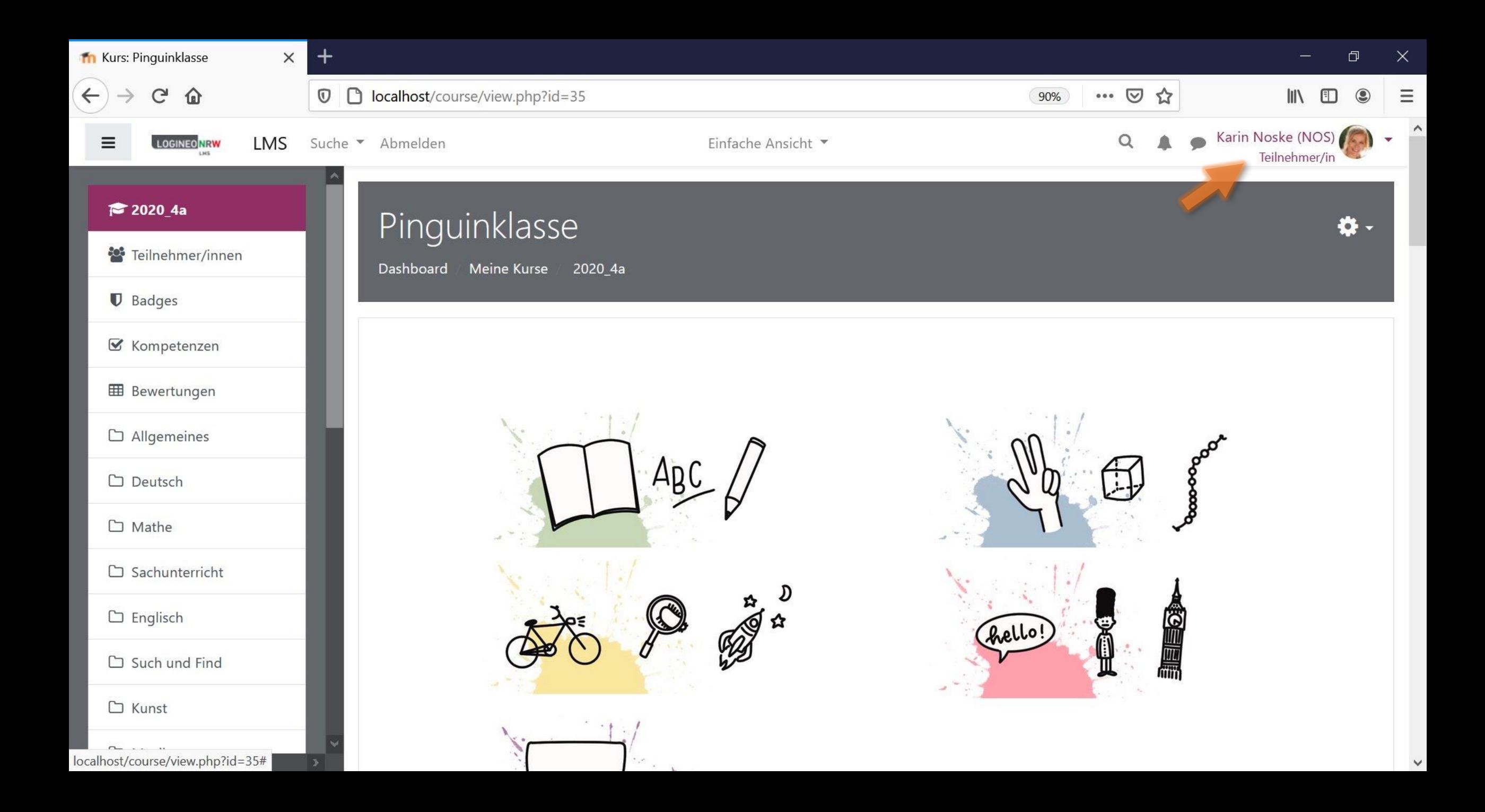

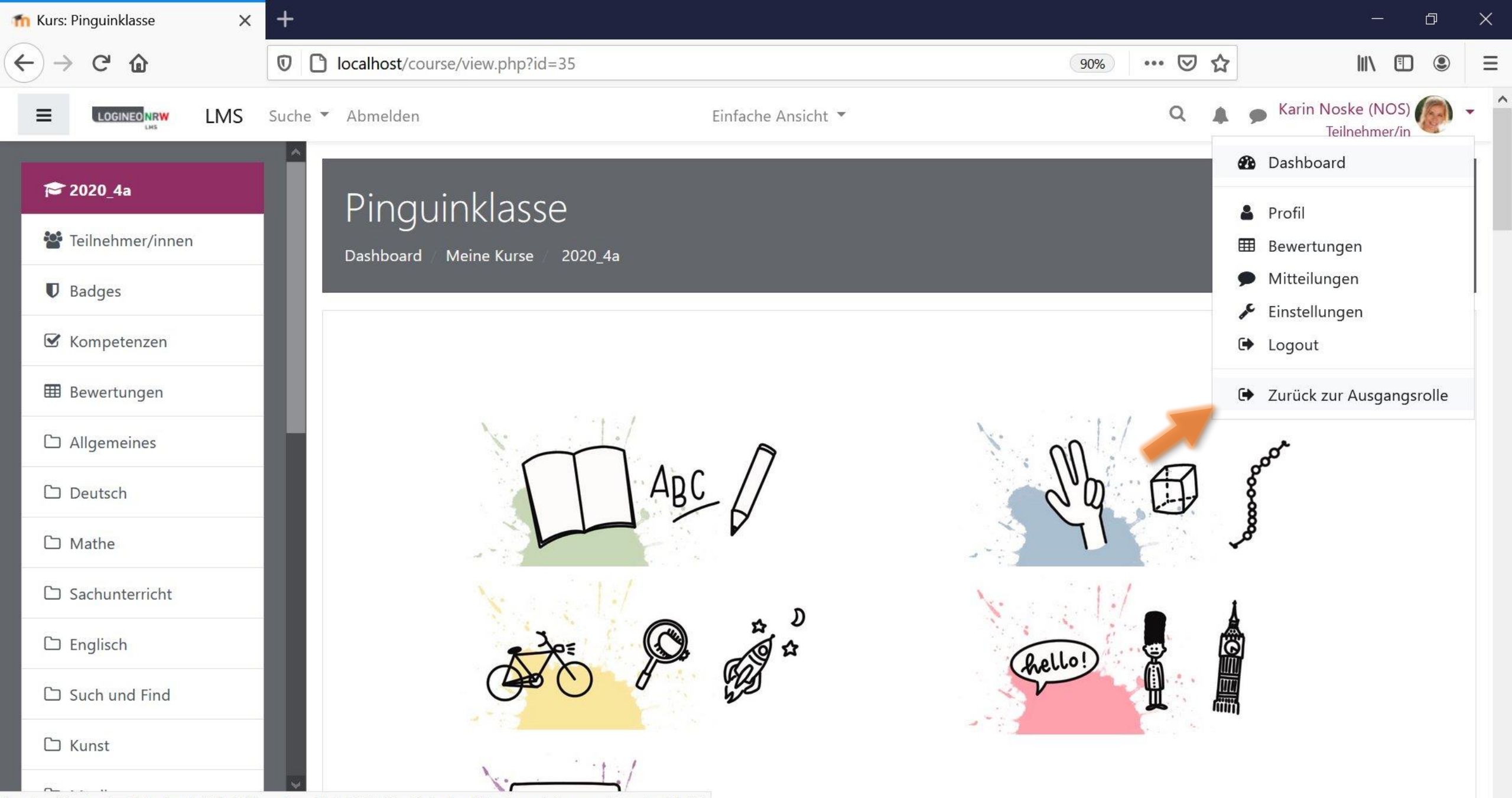

localhost/course/switchrole.php?id=35&sesskey=FfxAck6XZa&switchrole=0&returnurl=/course/view.php?id=35

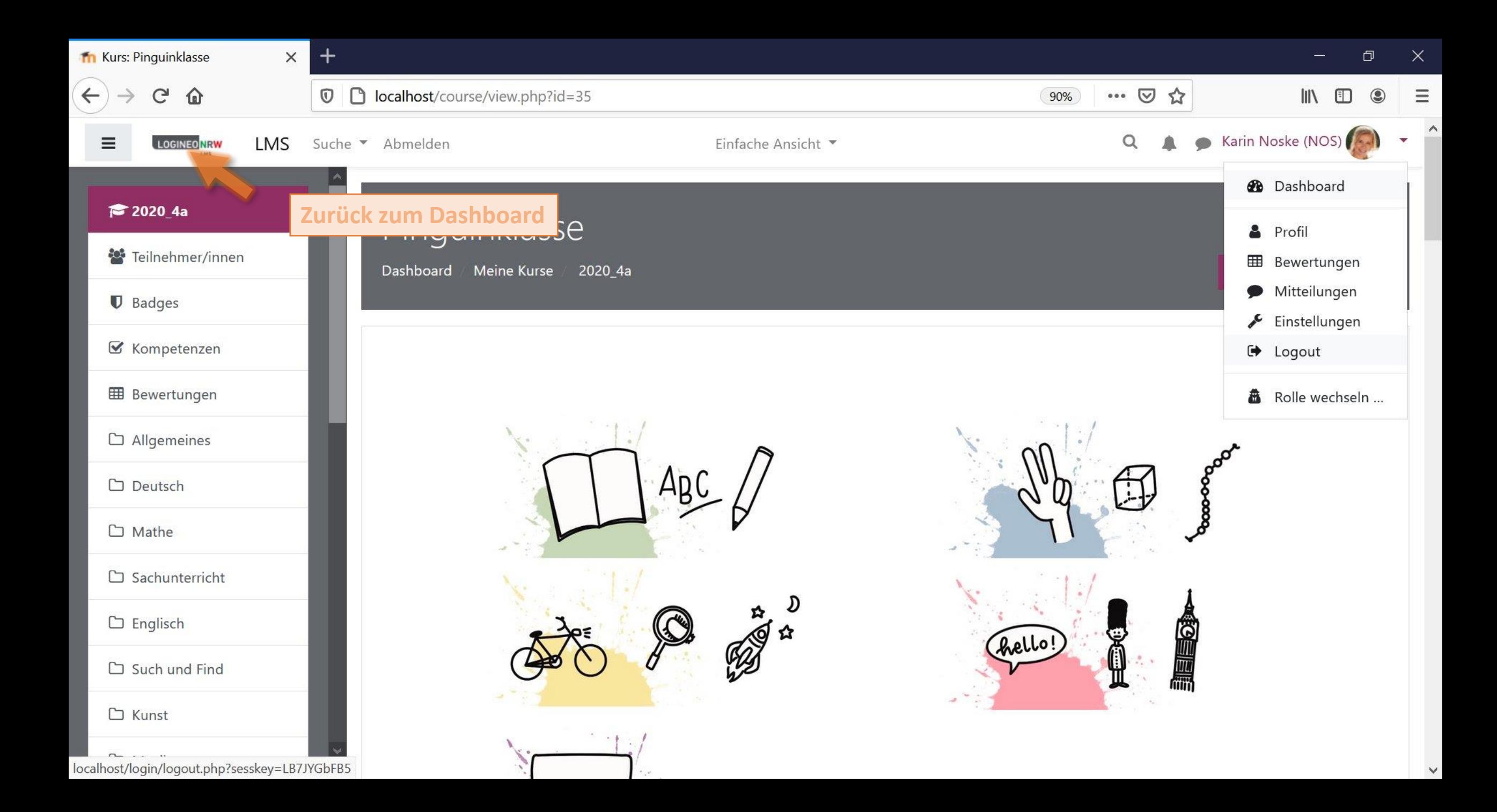

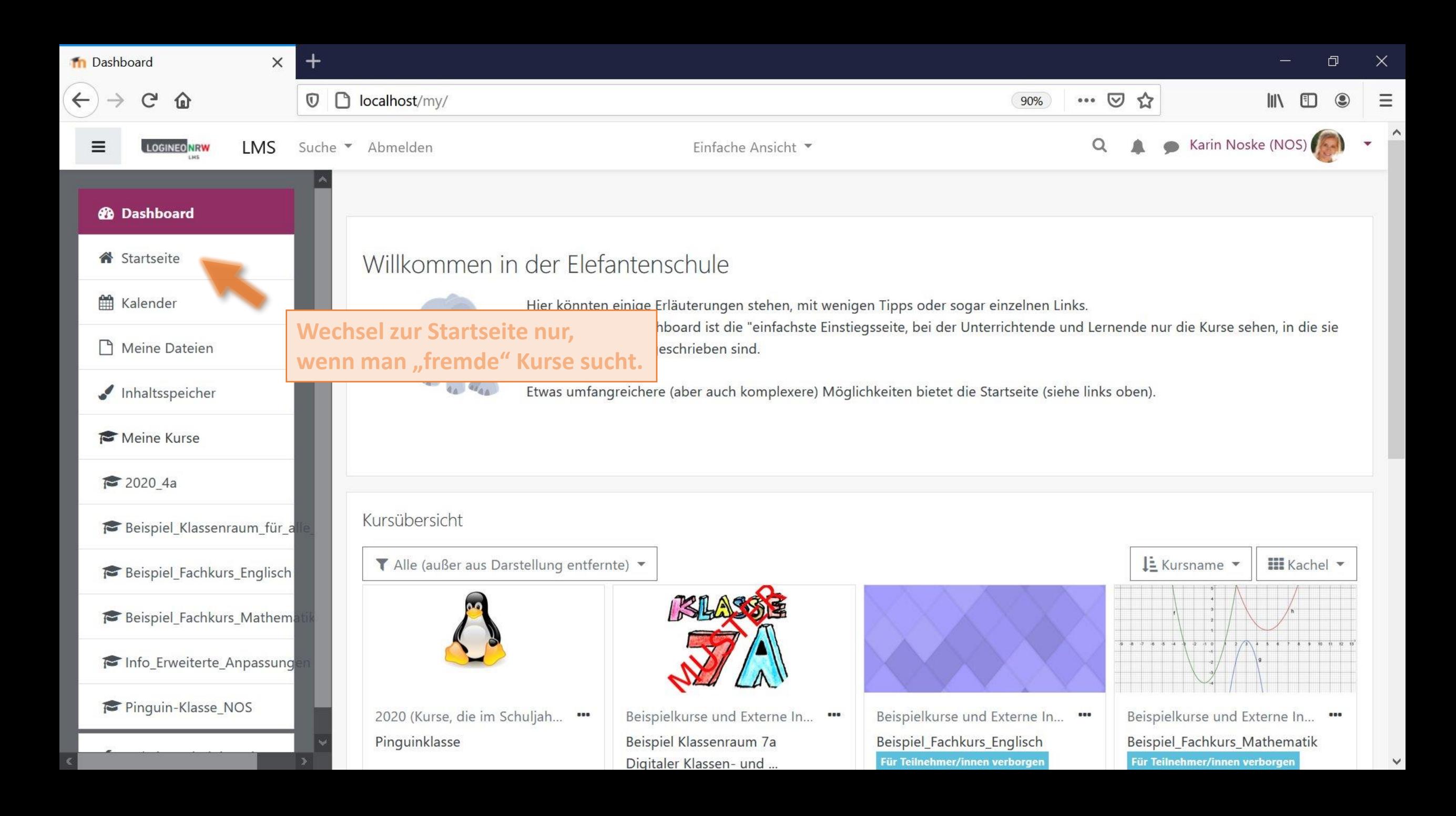

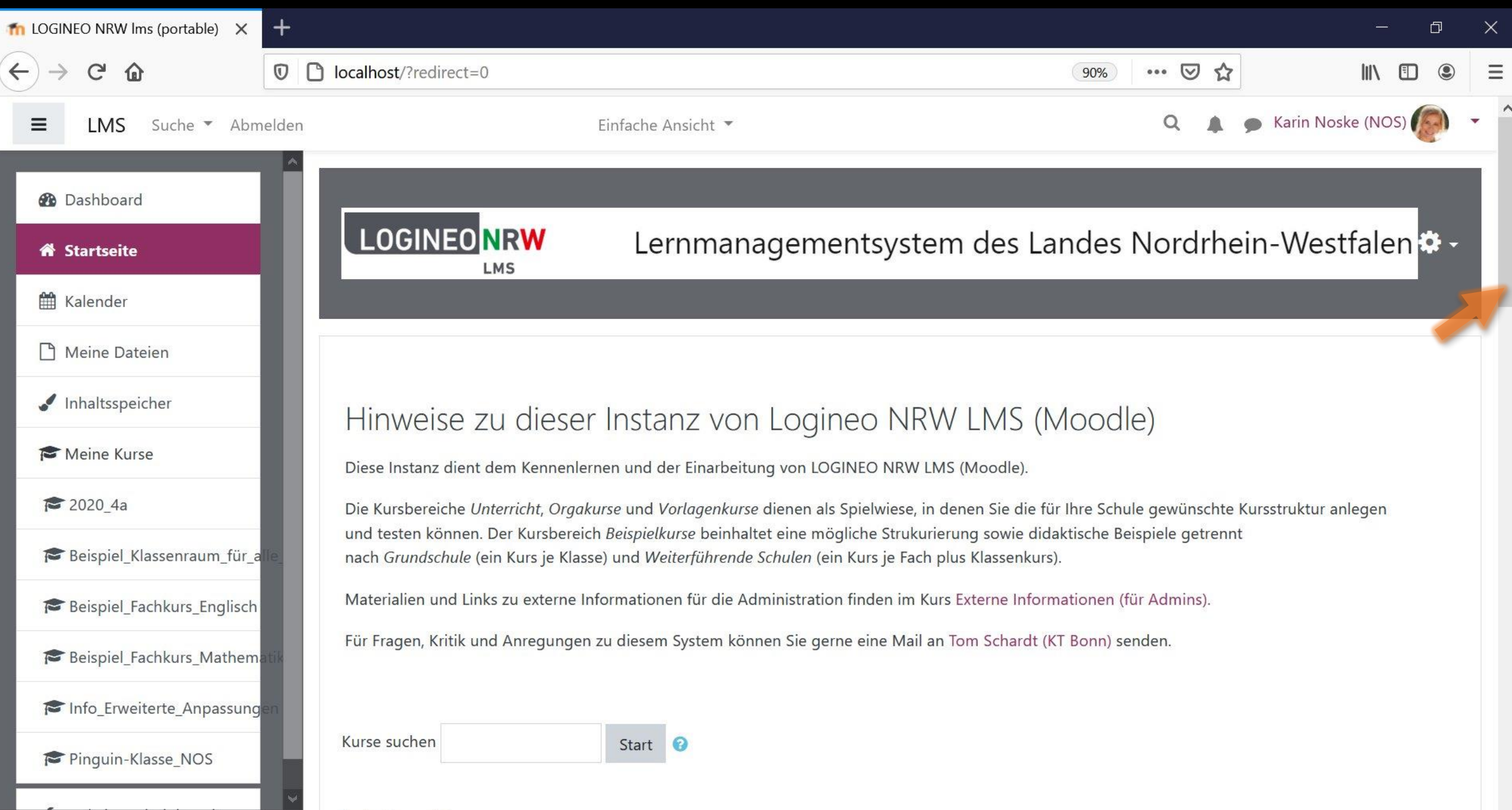

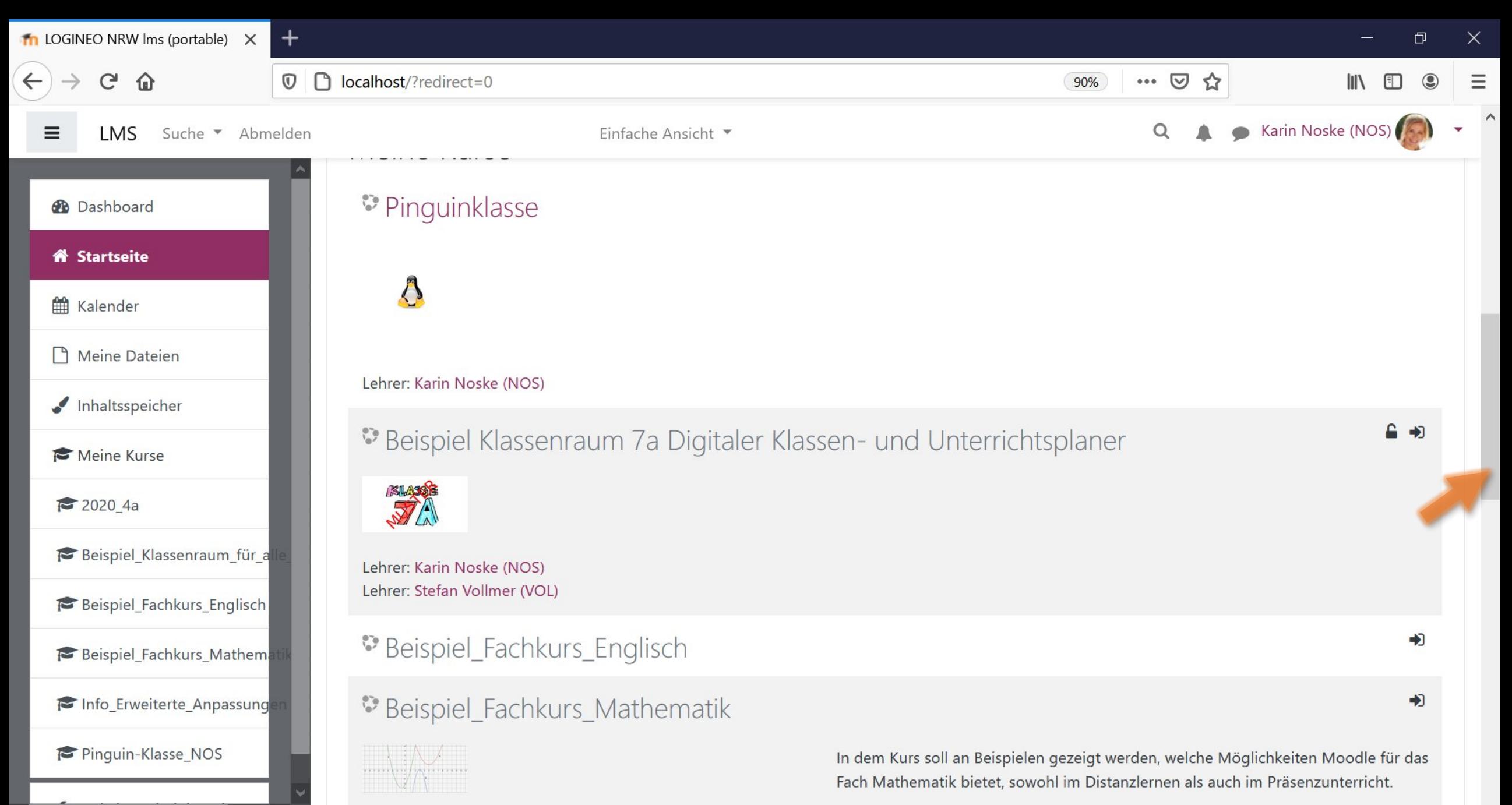

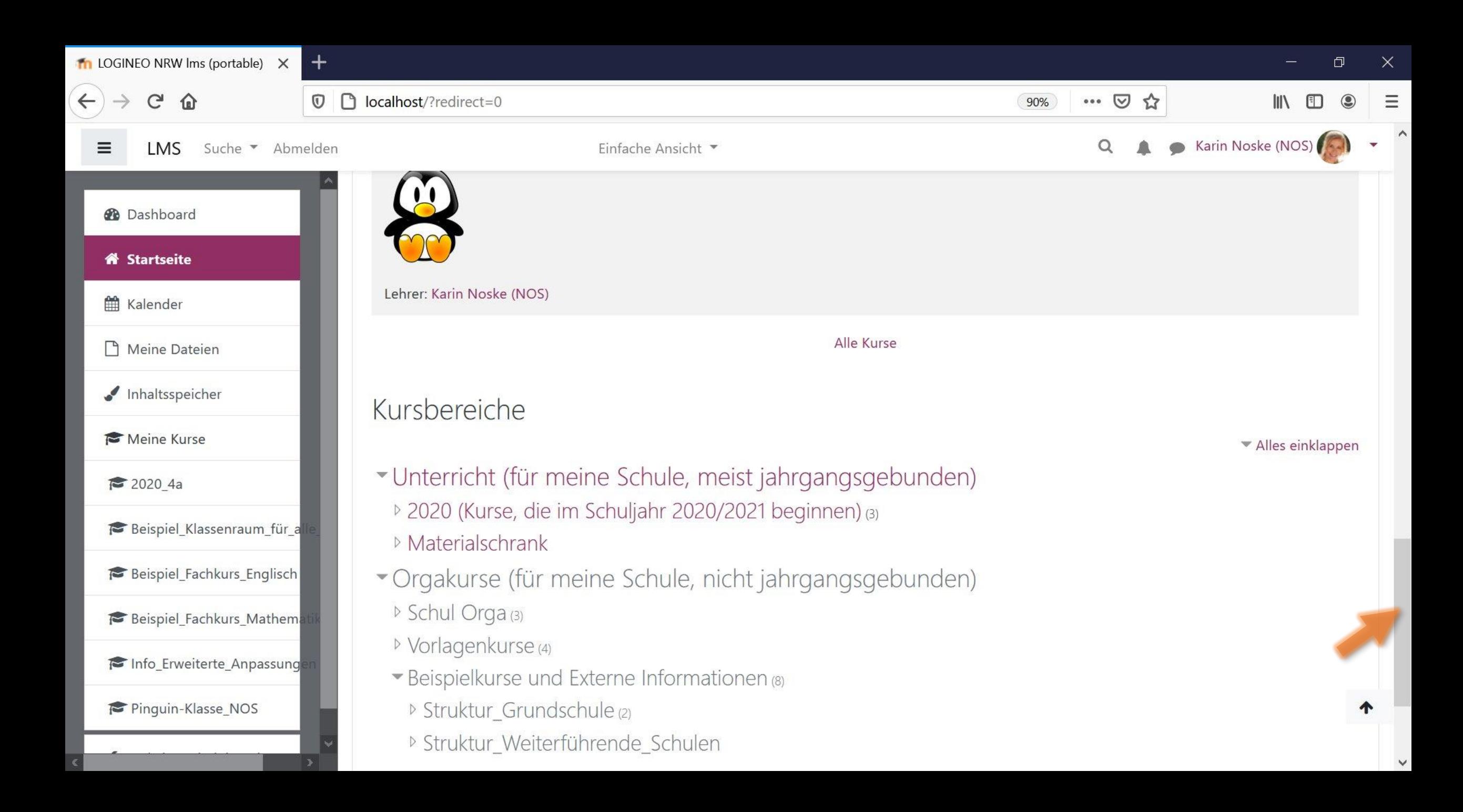

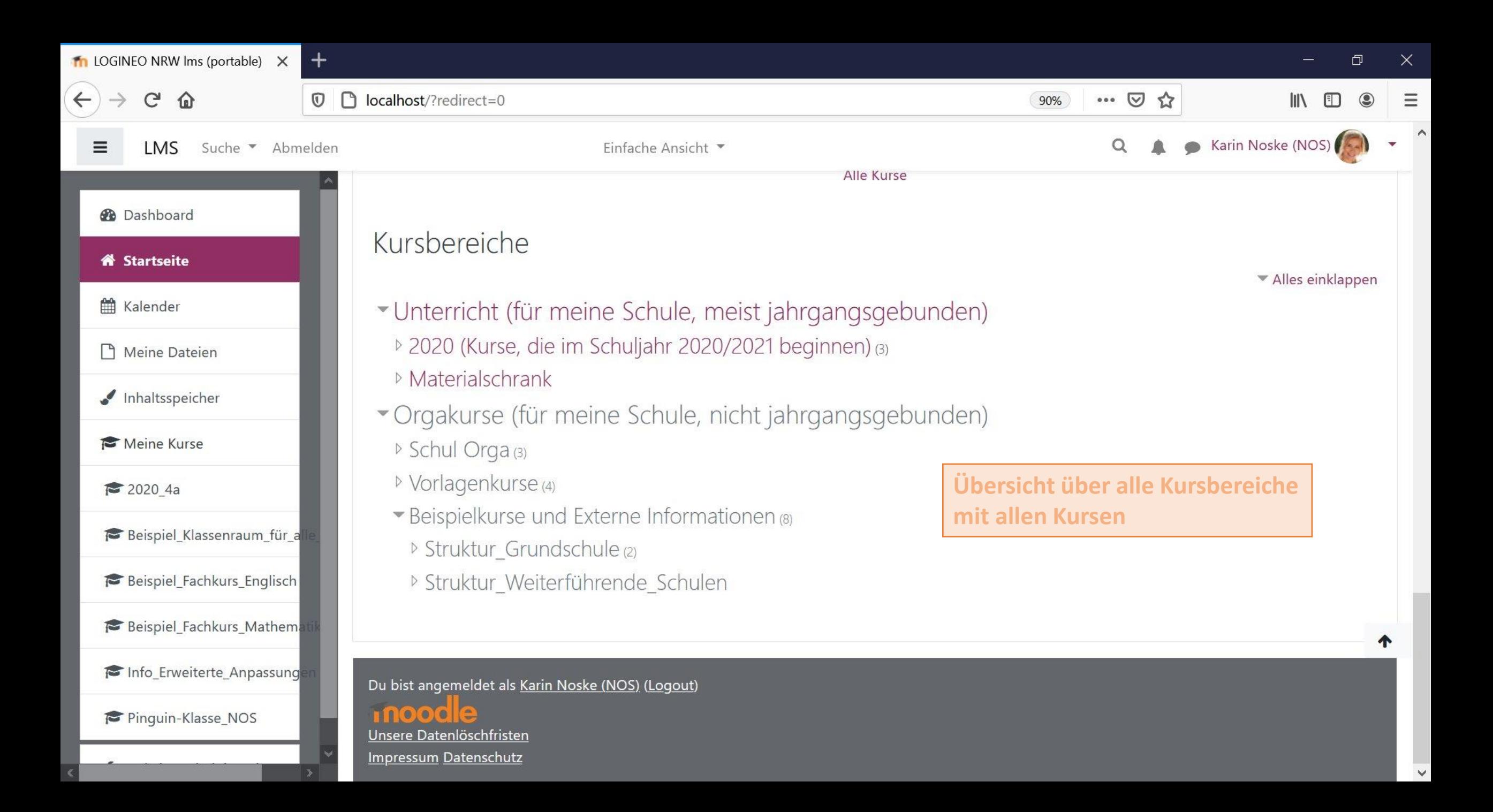